# Methodik zur Erfassung von Schweinswalen *(Phocoena phocoena)* und anderen marinen Säugern mittels Flugtransekt-Zählungen

**Frank Thomsen, Martin Laczny & Werner Piper**

#### **Zusammenfassung**

Seit mehr als einem Jahrzehnt werden Flugtransekt-Zählungen nach der Linientransekt-Methode zur Ermittlung der Dichte bzw. der Bestände von Schweinswalen *(Phocoena phocoena)* in Nord- und Ostsee durchgeführt. Die Validität dieser Methode führte dazu, dass Flugzählungen sowohl für die Datenaufnahme im Rahmen von geplanten Schutzgebietsausweisungen durchgeführt, als auch im Zuge von Genehmigungsverfahren für Offshore-Windenergieparks in Nordund Ostsee vorgeschrieben wurden. Eine detaillierte Methodenbeschreibung, insbesondere zur quantitativen Auswertung der Daten, lagjedoch bislang nicht vor. Ziel dieser Arbeit ist es, eine Methodik zur Erfassung von Schweinswalen und anderen marinen Säugern mittels Flugtransekt-Zählungen vorzustellen. Dabei wird generell nach dem Verfahren des Distance-Sampling vorgegangen, nach dem eine empirisch ermittelte effektive Streifen breite (>esw<) die Grundlage der Dichteberechnungen darstellt (Buckland et al. 2001). Für Monitoringprogramme im Rahmen von Offshore-Windpark-UVP's sollte der Untersuchungsraum eine Fläche von ca. 2500 km2 besitzen und in mindestens 10 parallele küstennormale Transekte (Transektstrecke = 500 km) unterteilt werden. Die Erfassungen werden mit hochflügeligen, zweimotorigen Flugzeugen, die mit Fischaugenfenstern ausgestattet sind, durchgeführt. Zur Ermittlung von Korrekturfaktoren für tauchende Schweinswale werden die Erfassungen mit drei Zählern durchgeführt. Die quantitative Auswertung der Daten sollte mit dem Software-Programm DISTANCE 4.1 durchgeführt werden. Dabei sollte insbesondere geprüft werden, ob die Sichtungswahrscheinlichkeit in Abhängigkeit von der Entfernung zum Transekt bestimmten Voraussetzungen und theoretischen Modellen entspricht. Gleichzeitig wird kontrolliert, ob die Sichtungswahrscheinlichkeit von der Gruppengröße abhängt. Werden diese und andere Voraussetzungen erfüllt, ist eine akkurate Berechnung von Dichten möglich.

#### **Summary**

Aerial line-transect surveys have become an important tool in investigations of density and abundance of harbour porpoises (Phocoena *phocoena).* They have proven to be reüable and efficient enough to become mandatory in environmental-impact-assessment studies of offshore-windfarms in Germany. However, a detailed methodology hasn't been described yet. Therefore, the results of different studies have become difficult to compare. In this report we describe a method for line-transects using aerial surveys with special emphasis on the quantitative analysis of the data. Data gathering and analysis follows the distance-sampling concept by BUCKLAND et al. (2001). In impact assessment studies, the study area should cover appr. 2500 km2 with at least 10 transect lines (500 km on effort). High-winged, twinengine airplanes should be used, preferably with bubble windows on each side of the plane. In order to calculate correction factors for submerged individuals, three observers are necessary on each flight. Data analysis should be done with the software-program DISTANCE 4.1. Here it should be first investigated if the assumptions are met, in order to accurately estimate densities. It should be thoroughly investigated if the detectionprobability decreases with distance from the line and also if it's independent of clustersize. If the assumptions are met, accurate densities can be obtained from each survey.

#### **1 Einleitung**

Die Erfassung von Populationsgrößen mariner Säugetiere und die Bewertung ihres Status sind schon seit Jahrzehnten das Ziel mariner Forschung. Die Entwicklung adäquater Methoden für Untersuchungen auf der »hohen See« und deren Auswertung hat sich dabei in den letzten Jahren erheblich weiterentwickelt (Übersicht in Hammond 2001). Eine wichtige Methode zur Erforschung von Walbeständen ist das Distance-Sampling nach der line-transect-Methode (Burnham et al. 1980, Buckland et al. 2001). Hierbei werden imaginäre Linien (Transekte) im Untersuchungsgebiet abgefahren oder beflogen und die Individuen entlang der Linien gezählt. Die Entfernungen der einzelnen Sichtungen senkrecht zur Transektlinie werden gemessen, daraus wird dann eine veffektive Streifenbreite< ermittelt, die Grundlage der Dichtenberechnung ist.

Seit Beginn der neunziger Jahre werden auch die Bestände von Schweinswalen *(Phocoena phocoena)* in Nord- und Ostsee mittels Linientransekt-Methode untersucht. Dabei werden aufgrund ihrer Effizienz und vergleichsweise geringen Kosten zur großflächigen Bestandserfassung in küstennahen Bereichen hauptsächlich Flugtransekt-Zählungen durchgeführt (GUNLAUGSSON et al. 1988, HEIDE-JØRGENSEN et al. 1992, 1993, HAMMOND et al. 1995, Adelung et al. 1997, Diederichs et al. 2002, Grünkorn et al. 2003, Scheidat et al. 2003, Thomsen et al. 2003). Die Validität und Effizienz dieser Methode führte u.a. dazu, dass Flugtransekt-Zählungen sowohl für die Datenaufnahme im Rahmen von geplanten Schutzgebietsausweisungen durchgeführt, als auch im Zuge von Genehmigungsverfahren für Offshore-Windenergieparks in Nord- und Ostsee verbindlich vorgeschrieben wurden (BSH 2003). Dabei werden vom BSH (2003) zwar erste wichtige Eckpunkte zu Umfang, Methodik und Ergebnisdarstellung aufgeführt, eine detailliertere Methodenbeschreibung, insbesondere zur quantitativen Auswertung der Daten, lagjedoch bislang nicht vor. Folglich ist eine vergleichende Interpretation der aus verschiedenen Projekten produzierten Daten schwierig. Seit 2002 führen wir im Rahmen von Umweltverträglichkeitsstudien fürOffshore-Windparks spezielle Flugzählungen an Schweinswalen im Bereich der Deutschen Bucht durch. Dabei konnten wir auf Grundlage eigener Erfahrungen, oben genannter Publikationen sowie Konsultationen mit Fachkollegen eine detaillierte Methodikzur Datenaufnahme und -auswertung entwickeln, die hier vorgestellt werden soll. Wir hoffen, damit Planern und Wissenschaftlern eine Diskussionsgrundlage bzw. eine Anleitung für eigene Untersuchungen zur Hand zu geben, die zur Vereinheitlichung der Methodik führt. Eine Standardisierung hätte den Vorteil, dass die Ergebnisse aus verschiedenen Projekten direkt miteinander vergleichbar wären. Eine Interpretation der Ergebnisse in Hinblick auf die Bedeutung verschiedener Bereiche der Deutschen Bucht für Schweinswale und andere Meeressäugerwürde dadurch wesentlich vereinfacht.

#### **2 Datenaufnahme 2.1 Generelle Methodik**

Generell gehen wir nach dem Verfahren des Distance-Sampling nach Buckland et al. (2001) vor. Im Distance-Sampling werden die Distanzen der Sichtungen<sup>1</sup> von einem Punkt oder einer Linie exakt aufgenommen. Dabei erfolgt in der >linie-transect<-Methode die 4 | Methodik zur Erfassung von Schweinswalen (*Phocoena phocoena*) und anderen marinen Säugern mittels Flugtransekt-Zählungen

Distanzmessung immer senkrecht zur Transektlinie. Eine Zählung in vorab festgelegten Transektbändern (gruppierte Distanzerfassung in Bändern), wie bei Seevogel-Erfassungen meist üblich (vgl. PHIL & FRIKKE 1992, DIEDERICHS et al. 2002), wird hier nicht vorgenommen. Das Besondere an der >linetransect<-Methode mit ungruppierter Distanzerfassung ist also, dass kein vorher festgelegter Streifen abgesucht wird, sondern eine empirisch ermittelte Streifenbreite (>esw<) die Grundlage der Dichteberechnungen darstellt (BUCKLAND et al. 2001).

Die Messung der Sichtungsdistanzen erfolgt dabei über Winkelmesser (Klinometer). Die Berechnung der Sichtungsdistanz zum Transekt erfolgt nach folgender Formel:

(1) *Sichtungsdistanz*  $(X) = v \times tan(90^\circ - \Phi)$ 

Dabei ist v die Flughöhe (m) und  $\Phi$  der für die jeweilige Sichtung gemessene Winkel (BUCKLAND et al. 2001). Wie aus (1) ersichtlich, müssen die mittels Klinometer gemessenen Winkel noch umgerechnet werden, um auf den tatsächlichen Winkel zur Sichtung zu gelangen. In diesem und den folgenden Abschnitten beziehen sich die Winkelangaben auf den tatsächlichen Winkel zur Sichtung. In Abb. 1 ist die Beziehung zwischen Winkelgraden und Distanzen zur Transektlinie dargestellt. Bei einer Flughöhe von 183 m entsprechen 45° einer Entfernungvon 183 m; bei 60° sind es 316 m und bei 65° bereits 392 m. Aus den verschiedenen Sichtungsdistanzen wird die > effektive Streifenbreite< errechnet, die die Grundlage der Dichteberechnung in DISTANCE ist (s.u.). Sie hängt von vielen Faktoren, wie dem Zählverhalten und den Sichtbedingungen ab, kann also zwischen den Erfassungsterminen sowie den Beobachtern variieren. Nach Buckland et al. (2001) müssen folgende Voraussetzungen beim Distance-Sampling erfüllt sein:

- 1) DieTransektlinien müssen zufällig gelegt sein, so dass jeder Punkt im Untersuchungsgebiet die gleiche Wahrscheinlichkeit besitzt, abgesucht zu werden.
- 2) Jedes Tier wird nur einmal gezählt.
- 3) Die Tiere zeigen keine Reaktion auf die Beobachtungsplattform vor der Erfassung
- 4) Die Distanzen der Tiere zur Transektlinie werden ohne Fehler gemessen.
- 5) Die einzelnen Sichtungen sind unabhängig voneinander.
- 6) AlleTiere, die sich direkt auf derTransektlinie befinden, werden erfasst (g(0) = 1; s.u.).

Die Voraussetzungen 1) — 6) beziehen sich auf das Design und die praktische Durchführungder Untersuchungen. Dabei behandelt Punkt 6) noch ein spezielles Problem, das auch in der Auswertung der Daten berücksichtigt werden muss.

Die Annahmen fürdie Dichteberechnungen sind dann:

- a) Die Sichtungswahrscheinlichkeit nimmt mit zunehmender Entfernung zum Transekt in mathematisch beschreibbarer Form ab.
- b) Die Sichtungswahrscheinlichkeit ist unabhängig von der Gruppengröße.

In den folgenden Abschnitten soll schrittweise erläutert werden, wie die einzelnen Voraussetzungen bei Planung, Durchführung und Auswertung von Flugtransekt-Zählungen zu erfüllen sind.

#### **2.2 Untersuchungsraum**

Die Dichte und Verteilung der Schweinswale sollte in einem großflächigen Areal untersucht werden. Der Untersuchungsraum sollte so gewählt werden, dass potentielle Effekte eines Vorhabens im Rahmen eines Monitoringprogrammes auch weiträumig mess-

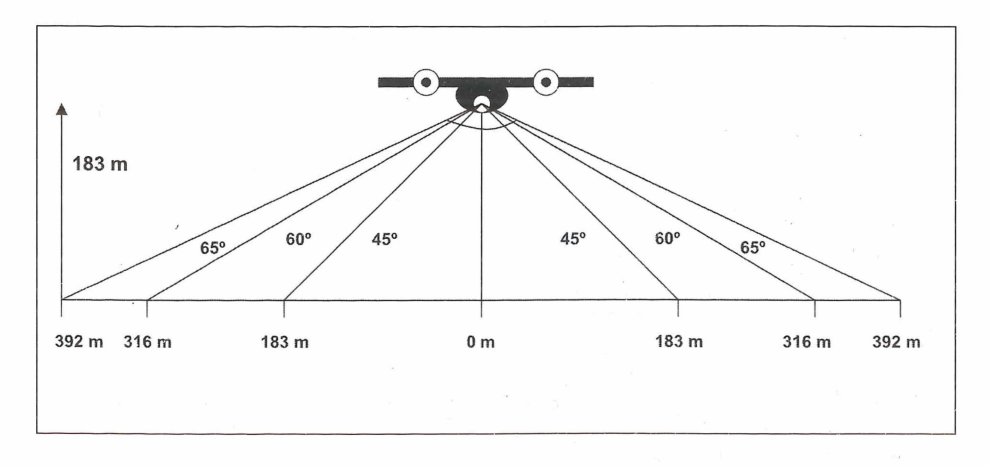

*Abb. 1: Entfernung einzelner Sichtungspunkte vom Transekt in Abhängigkeit der Winkelgrade (Flughöhe = 183 m)*

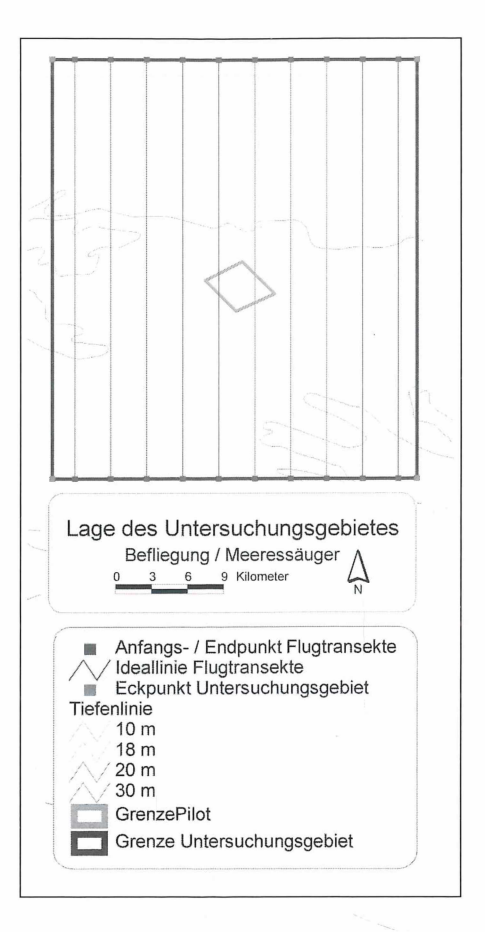

*Abb. 2: Exemplarische Übersicht über einen möglichen Untersuchungsraum fü r Flugtransekt-Zählungen an Schweinswalen*

bar sind. Bei Offshore-Windparks ist davon auszugehen, dass aufgrund der sehr guten Schallausbreitung unter Wasser baubedingte Effekte noch im Bereich von 10-20 km auftreten können (Tech-Wise/Elsam 2003). Daher sollte der Abstand zwischen dem Planungsgebiet und den Grenzen des Untersuchungsraumes jeweils mindestens ca. 20 km betragen (BSH 2003). Im Idealfall hat der Untersuchungsraum eine quadratische Form, eine Fläche von ca. 2.500 km<sup>2</sup> und umschließt das Planungsgebiet gleichmäßig. Neben der Flugstrecke ist vor allem die Zahl der Transekte für die Dichteberechnungen entscheidend. Nach BuckLAND et al. (2001) und unseren Erfahrungen sind zehn Transekte mit einer Transekt-Gesamtlänge von 500 km das Minimum, um statistisch abgesicherte Ergebnisse zu erhalten. Um zu verhindern, dass die Bestandserfassung einer möglichen Dichteverteilung entlang bestimmter Tiefenlinien folgt, werden die Transekte in einem rechten Winkel zu den Tiefenlinien angelegt, also meist küstennormal, d.h. rechtwinklig zur Küstenlinie. Dabei müssen die Transekte so gelegt werden, dass die erste Voraussetzung erfüllt ist, d.h., dass jeder Punkt im Untersuchungsraum die gleiche Wahrscheinlichkeit besitzt abgesucht zu werden (Buckland et al. 2001). Wei-

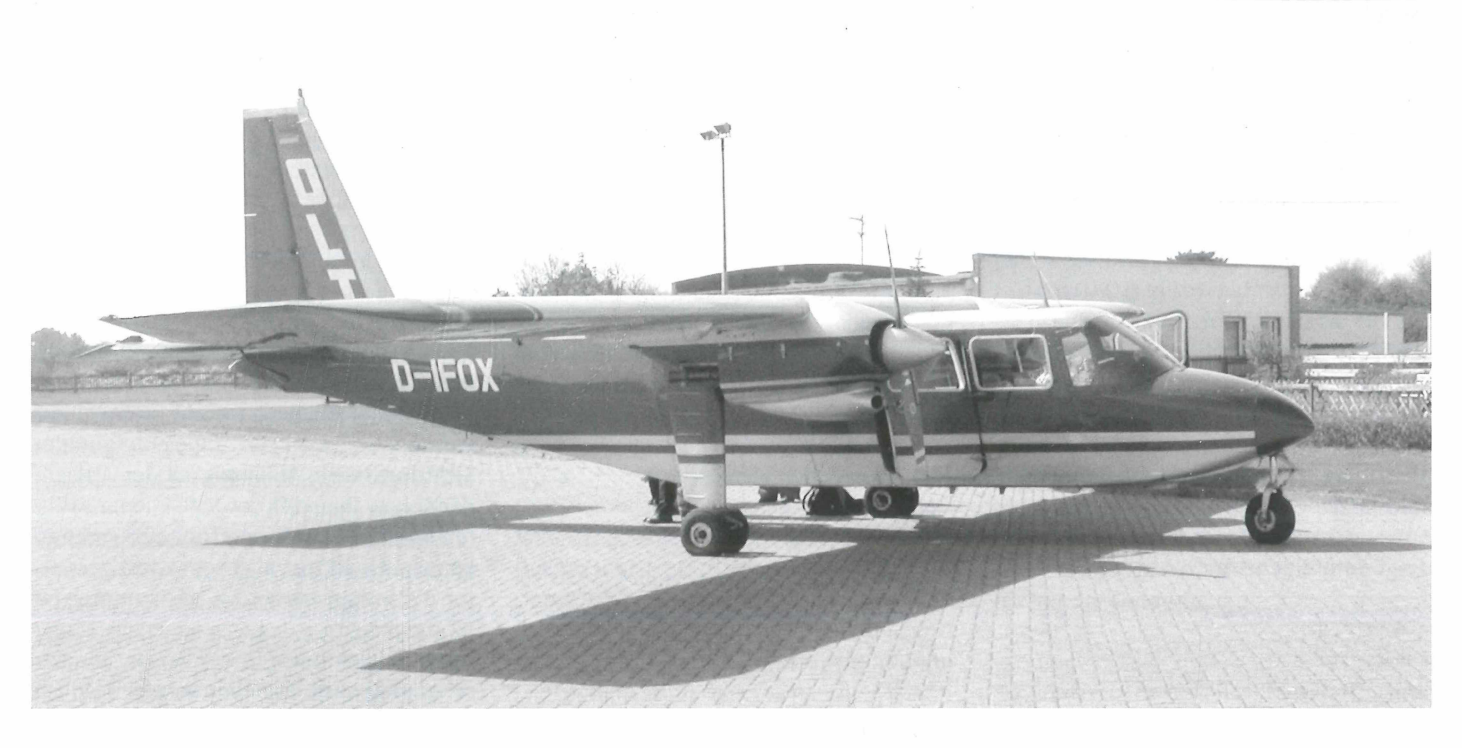

*Abb. 3a: Britten-Norman-Islander, eine Maschine des Flugzeugtyps, der während der Walflüge eingesetzt wurde*

terhin sollte der Abstand zwischen den Transekten genügend groß sein, um Doppelzählungen zu vermeiden. Dies kann durch ein Design wie in Abb. 2 erreicht werden. Hier wurden zehn Transekte von je 51 km in einem Abstand von 4,5 km gleichmäßig in Nord-Süd-Richtung überdas Untersuchungsgebiet gelegt. Dabei beträgt der Abstand der ersten und zehnten Transekte zu den Grenzen des Untersuchungsgebietes genau den halben Abstand zwischen zwei Transekten ( = 2,25 km). Der Untersuchungsraum hat demnach eine Ausdehnung von 51x45 km, also insgesamt 2.300 km2. Es ist möglich, die Zahl derTransekte zu erhöhen, dabei ist aber zu berücksichtigen, dass dieTransektabstände angeglichen werden müssen, um Voraussetzung 1) zu erfüllen.

In der Praxis wird dieses Grunddesign vor allem daraufzu überprüfen sein, ob die Erfassung bei entsprechender Anfahrts- und Anflugszeit an einem Tag durchführbar ist. Gerade bei längerer Anfahrt und bei Gebieten mit langen Anflugzeiten ist eine Transektstrecke von mehr als 500 km nach unserer Erfahrung, beispielsweise im Winter, nicht mehr an einem Tag durchführbar. Aufgrund der zu dieser Jahreszeit extrem unsicheren Witterung ist meist nicht sicher, ob der Rest der Erfassung am nächsten Tag noch durchgeführt werden kann. Eine Verschiebung von Teilen der Erfassung auf einen späteren Zeitpunkt ist jedoch im Hinblick auf eine zuverlässige Auswertung schwierig (BUCKLAND et al. 2001).

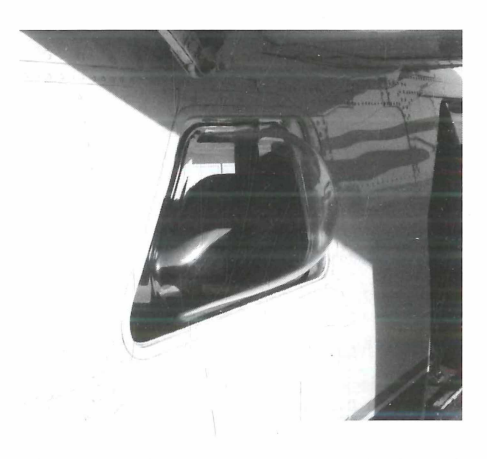

*Abb. 3b: Fischaugenfenster zur Aufsicht auf die Transektlinie*

# 2.3 Flugzeugtyp

Für Flugzeugtransekt-Erfassungen im Offshore-Bereich werden aus Sicherheitsgründen ausschließlich zweimotorige Maschinen eingesetzt. Wichtig für die Zählung von Schweinswalen oder anderen Meeressäugern ist, neben der Verwendung von Hochdeckern, die Ausstattung mit Fischaugenfenstern (>bubble-windows<), die eine Aufsicht auf die Transektlinie gewährleisten (Buckland et al. 2001). Neben der Partenavia, die in vielen Studien eingesetzt wurde (GUNLAUGSSON et al. 1988, HEIDE-JØRGENSEN et al. 1992, 1993, HAMMOND et al. 1995, Diederichs et al. 2002, Grünkorn et al. 2003, SCHEIDAT et al. 2003), ist auch die Britten-Norman-Islander (BN -2) geeignet (Abb. 3a, 3b).

# 2.4 Geschwindigkeit und Flughöhe

Die Geschwindigkeit sollte so gewählt werden, dass die Sichtungsrate maximiert wird, also die geringst-mögliche, die das Flugzeug noch sicher fliegen kann (BUCKLAND et al. 2001). Bei Schweinswalsurveys wird in Abhängigkeit vom Flugzeugtyp meist eine Geschwindigkeit von 80-100 kn gewählt (Hei-DE-JØRGENSEN et al. 1992, 1993, HAMMOND et al. 1995). Mit der von uns benutzten Britten-Norman-Islander lässt sich eine Geschwindigkeit von 80 kn (150 km/h) einhalten, was nicht auf alle als Kartierungsflugzeug verwendeten Flugzeugtypen ohne Erhöhung des Unfallrisikos zutrifft. Die Flughöhe sollte ebenso auf die Maximierung der Sichtungsrate angepasst werden. Sie sollte so beschaffen sein, dass genügend Zeit bleibt, einzelne Tiere zu erkennen bzw. für einige Sekunden beobachten zu können. Dabei ist zu berücksichtigen, dass bei Unterschreitung von Mindestflughöhen ggf. von den zuständigen Behörden spezielle Fluggenehmigungen eingeholt werden müssen. Bei den ersten quantitativen Schweinswalzählungen wurden hierzu Flughöhen zwischen 210 und 230 m benutzt (Gunlaugsson et al. 1988, Barlow et al. 1988). HEIDE-JØRGENSEN et al. (1992) führten Flugzählungen an Schweinswalen im Gebiet um Fyn und in der Kieler Bucht in Höhen von 91 m und 183 m durch. Siefanden eine höhere Sichtungsrate bei 183 m gegenüber 91 m und empfahlen daher ausdrücklich eine einheitliche Flughöhe von 183 m (HEIDE-JØRGENSEN et al.

1992). Aufgrund dieser Erfahrungen wurde in der SCANS-Survey eine Flughöhe von 600 Fuß (183 m) eingehalten, ebenso im MINOS-Projekt (HAMMOND et al. 1995, SCHEIDAT et al. 2003). Zwar erzielten DIEDERICHS et al. (2002) bei kombinierten Seevögel-Meeressäugerbefliegungen mit einer Flughöhe von 76 m im Offshorebereich vor Sylt relativ hohe Sichtungszahlen. Diese wurden jedoch in einem Bereich mit ausgewiesen hoher Schweinswaldichte erreicht (HAMMOND et al. 1995, ADELUNG et al. 1997). Gerade in Bereichen geringerer Abundanz reichen die Sichtungszahlen bei geringen Flughöhen häufig nicht aus, um zu interpretierbaren Ergebnissen zu kommen. Auch um eine Vergleichbarkeit der Ergebnisse zu gewährleisten, ist daher eine generelle Flughöhe von 600 Fuß nach unserer Auffassung unbedingt empfehlenswert.

## **2.5 Flugzeit**

Bei einer Fluggeschwindigkeit von 80 kn benötigen wir inklusive Anflug (von einem küstennahen Flugplatz) und Zwischentransekt-Strecken für die halbe Strecke meist zwischen 2 und 2,5 Stunden. Nach 3/5 der Strecke müssen die Maschinen dann meist aus Vorsichtsgründen aufgetankt werden. Allerdings auch zur Erholung der Piloten und der Zähler sollte jetzt eine Pause eingelegt werden. Insgesamt ist so mit einer Gesamtflugzeit von 6-8 Stunden (inkl. Tankstopp) zu rechnen.

#### **2.6 Datenerfassung**

#### **Aufnahme der Flugstrecke**

Eine lückenlose und exakte Aufnahme der Flugstrecke ist für die kartografische Darstellung der Sichtungsdaten von entscheidender Bedeutung. Die geflogene Strecke kann vom Bord-GPS oder -Flugschreiber (Zeitintervall 3 bis 5 s) aufgezeichnet und nach dem Flug ausgelesen werden. Die Flugstrecken liegen dann als Flugschreiber-Dateien (beispielsweise .igc bzw. .fil) oder in dem Format des jeweiligen zur Auslesung verwendeten Programms vor. Diese werden später für die Auswertung der Flugstrecke bzw. Lokalisation der Sichtungen herangezogen. Vorteilhafter ist es jedoch, die Flüge generell mit einem Navigator auf dem Co-Pilotensitz durchzuführen, so dass eventuelle Abweichungen von der Idealtransektlinie (Seitenwind, Missweisungen etc.) sofort korrigiert werden können. Dieser Navigator betreut dabei ein Notebook, das an das Bord-GPS angeschlossen ist und die Flugstrecke simultan darstellt und aufzeichnet. Abweichungen können dann sofort dem Piloten mitgeteilt und von diesem korrigiert werden. Der Einsatz eines zweiten Piloten als Navigator erhöht den Sicherheitsstandard der Erfassung erheblich.

#### **Ausrüstung**

Die Grundausstattung jedes Zählers besteht aus:

- einer sekundengenauen Uhr,
- einem Winkelmesser (Klinometer, z.B. Suunto PM-5/360 PC) und
- einem Diktiergerät für das mündliche Protokollieren der Sichtungsdaten.

Die Uhren müssen vordem Beginn der Datenerfassung sekundengenau mit dem Bord-GPS abgeglichen werden.

Darüber hinaus gehört eine Sicherheitsausstattung, bestehend aus Kälteschutz- bzw. Überlebensanzug, hochseegeeigneter Rettungsweste, persöhnlichem Satelittenortungsgerät (EPIRB) und Rettungsinsel, zur unabdingbaren Ausrüstung der Kartierer.

#### **Aufnahme der Wetter-/Sichtbedingungen**

Jeder, der auf See kartieren will, sollte sich vorher intensiv mit der Wetterbeobachtung vertraut machen. Nur ein geschulter oder erfahrener Beobachter kann die Wettersituation so beschreiben, dass die Ergebnisse hinterher vergleichbar sind. Eine gute Einführung bietet z.B. das Buch »Seewetter« (Bock et al. 1999). Zusätzlich sollten Wettersituationen schon während des Anfluges zum Zielgebiet mit erfahrenen Kartierern und Piloten diskutiert werden.

Die Wetter- und Sichtbedingungen sollten vor dem Flug sowie während der Erfassung bei Beginn und Ende jedes Transektes sowie bei Wetteränderungen von jedem Zähler separat protokolliert werden. Dazu gehört die Windstärke (vor dem Flug bzw. nach Stationsmeldungen) bzw. der Seastate (während der Kartierung), der Grad der Spiegelung von Sonnenlicht auf der Wasseroberfläche, der Bedeckungsrad durch Wolken und die Trübung des Wassers. Die Windstärken im Zielgebiet sollten vor dem Flug, während der Pause (s.u.) und nach Funkmeldungen während des Fluges abgefragt werden. Flugsurveys an Schweinswalen geben nur bis zu Windgeschwindigkeiten von maximal 10 kn (3 bft) und Seastates bis 2 brauchbare Daten (HEIDE-JØRGENSEN et al. 1992, 1993, HAMmond et al. 1995). Nach unseren Erfahrung sind Bedingungen ab Seastates 3, also bei Auftreten von Schaumkronen, generell nicht mehr akzeptabel, weil erstens Tiere kaum noch entdeckt werden und zweitens auch Fehlsichtungen stattfinden. Daher sollten Flüge bei diesen Wetterbedingungen generell abgebrochen werden bzw. Transektabschnitte mit unzureichenden Bedingungen aus der Auswertung herausfallen. Ein weiterer wichtiger Faktor sind Spiegelungen des Sonnenlichtes auf der Wasseroberfläche. Gerade bei Nord-Süd-Transekten, etwa im Offshorebereich vor Ostfriesland, sind die Sichtbedingungen durch Spiegelungen auf einer Seite meist erheblich erschwert. Ein dritter Faktor ist die Bewölkung. Heide-JØRGENSEN et al. (1993) geben an, dass bei Wolkendecken von mehr als 4/8 Bedeckungsgrad die Sichtungsrate erheblich eingeschränkt war. Nach unseren Erfahrungen kann erhöhte Bedekkung zu Wolkenspiegelungen und verminderter Einsicht in das Wasser führen (s.u.), sie sollte daher möglichst exakt protokolliert werden, um mögliche Abweichungen der Sichtungsrate in Abhängigkeit der Wolkendecke, bzw. ihrer diffusen Reflektionen, während der späteren Auswertung evaluieren zu können. Ein letzter, aber sehr wichtiger Faktor ist die Wassertrübung. Nach unseren Erfahrungen gibt es Tage, an denen die Zähler relativ ungehindert in das Wasser hineinschauen können. Daneben kommen jedoch auch Zählungen vor, wo durch Algen/-blüten, Sedimentumlagerungen und Wolkenspiegelungen nur der unmittelbare Bereich unterhalb der Wasseroberfläche eingesehen werden kann. Die Angaben zur Windstärke und Seastate werden nach den üblichen Skalen protokolliert, also in Beaufort bzw. Seastateskala (Bock et al. 1999). Die Wolkendecke wird nach Bock et al. (1999) auf einer Skala von 0/ 8 (wolkenlos) bis 8/8 (vollständig bedeckt) angegeben. Schwieriger ist die Quantifizierung von Sonnenspiegelungen und Trübung. Wir benutzen hierfür eine Skala von 1 (keine Spiegelung bzw. Trübung) bis 3 (Hauptsichtbereich vollständig verspiegelt bzw.Trübung vollständig). Bei Sonnenspiegelungen werden weitergehende Beschreibungen über Lage und Ausmaß des Sonnenkegels protokolliert. Häufig konzentriert sich der Aufwand derZählerdann auf einen >Alternativbereich< d.h. den rückwärtigen Teil des Sichtbereiches. Auch dies sollte aufgenommen werden.

#### **Aufnahme der Sichtungen**

Die Flüge sollten mit jeweils drei Beobachtern durchgeführt werden. Zwei Beobachter sitzen auf den Plätzen links und rechts an den >bubble-windows< und fungieren als Hauptzähler. Durch die Ausstattung mit >bubble-windows< ist es diesen Zählern möglich, einen Bereich ab 0°, also direkt unterhalb des Flugzeuges auf derTransektlinie, bis > 70° kontinuierlich abzusuchen. Da es beim Distance-Sampling jedoch von entscheidender Bedeutung ist, möglichst alle Tiere in der Nähe derTransektlinie zu erfassen (Buckland et al. 2001), sollte sich der Aufwand dieser Zähler generell auf den Nahbereich, also bis zu einem Winkel von ca.

45-50° (= 218 m) konzentrieren. Sichtungen in einem Bereich > 50° werden jedoch ebenfalls protokolliert. Um die Sichtungsrate zu optimieren, sollte der Hauptsichtbereich von vorne bis seitlich querab abgesucht werden. Dabei ist es wichtig nicht zu >starren< sondern die Augen kontinuierlich über den Hauptsichtbereich >wandern< zu lassen (>scannen<, Buckland et al. 2001). Damit die Bedingungen bzw. Belastungen für beide Zähler gleich sind, sollten sie nach der Hälfte der geflogenen Transekte bzw. in der Flugpause ihre Plätze tauschen. Derdritte Beobachter sitzt in einer separaten Reihe, in der Britten-Norman-Islander hinter dem Piloten (linke oder rechte Seite), und fungiert als KontrolIzähier für Doppelsichtungen und zur Ermittlung eines Zählfehlers oberflächennaher Tiere (s.u.). Da in den meisten Maschinen weder der Co-Pilotensitz noch die Plätze dahinter aus Sicherheitsgründen mit >bubble-windows< ausgestattet werden können, ist es diesem Zähler lediglich möglich, den Bereich ab ca. 20°abzusuchen. Um die Sichtungszahlen zu optimieren, wechselt der Kontrollzähler jeweils auf die Seite mit den besseren Sichtbedingungen. Durch Ohrstöpsel und/oder Kopfhörer können sich Haupt- und Kontrollzähler nicht hören. Der Hauptzähler kann zudem während des Beobachtens den Kontrollzähler nicht sehen. Dadurch ist eine Unabhängigkeit aller Zähler gewährleistet. Allerdings besteht durch ein zuschaltbares Mikrophon die Möglichkeit, über den Bordfunk Kontakt untereinander aufzunehmen.

Von Beginn der Erfassung an suchen alle drei Zähler ihren jeweiligen Zählbereich kontinuierlich nach Schweinswalen ab. Bei jeder Sichtung wird zunächst die Uhrzeit sekundengenau protokolliert und dann der Winkel der Sichtungen senkrecht zur Transektlinie mittels Klinometer gemessen und aufgesprochen. Hierbei ist von entscheidender Bedeutung, dass die Winkel korrekt und möglichst gradgenau eingemessen werden. Es empfiehlt sich hierzu während des Anfluges Bojen, Schiffe etc. gemeinsam anzupeilen und die gemessenen Winkel miteinander zu vergleichen. Zusätzlich werden Daten zu Gruppengröße, Schwimmrichtung, Anzahl Jungtiere bzw. Kälber, Schwimmgeschwindigkeit, Beobachtung an oder unter der Wasseroberfläche und generelle Angaben zum Verhalten der Tiere auf dem Diktiergerät protokolliert.

# **3 Datenauswertung 3.1 Bestimmung von g(0)**

Eine Voraussetzung für Dichteberechnungen nach DISTANCE ist, dass alle Tiere, die sich nahe der Grundlinie befinden, auch gesehen werden. Es wird also angenommen, dass die »Sichtungswahrscheinlichkeit« auf der Grundlinie (im Folgenden als g(0) bezeichnet) gleich 1 ist. Diese Voraussetzung ist für Schweinswale oder andere Meeressäuger nicht erfüllt, da ein bestimmter Anteil der Tiere untergetaucht ist und nicht gezählt werden kann. Borchers (2003) nennt dies den >Verfügbarkeits-Fehler<. Weiterhin können Tiere, die sich an der Wasseroberfläche befinden, übersehen werden, was als >Erfassungsfehler< bezeichnet wird (Borchers 2003). Es ist also notwendig, einen Korrekturfaktor zu errechnen, der in die Dichteberechnung eingeht. Die exakte Dichte ist dann (nach Borchers 2003):

 $(2) D = D^* \times 1 / q(0)$ 

D = exakte Dichte,

D\* = Dichte ohne Korrekturfaktor

Für die Ermittlung von g(0) gibt es mehrere Möglichkeiten. Zwei sollen hier vorgestellt werden:

## **Ermittlung von Wiedersichtungen durch Tandemflüge**

Verfügbarkeits- und Erfassungsfehler können gemeinsam untersucht werden, indem manTierevisuell >markiert< und nach einer bestimmten Zeit an der gleichen Stelle eine Wiedersichtung versucht. Dabei wird bei Schweinswalen von einerTauchzeit von 120 s und einer 60 s Verweildauer in der oberflächennahen Wasserschicht ausgegangen. Das Zeitintervall zwischen den Beobachtungen sollte also 3 min betragen, um Sichtungen unabhängig von Tauchintervallen aufnehmen zu können (Hiby & Lovell 1988). Setzt man zwei Flugzeuge in Tandemformation ein, müsste der Abstand zwischen diesen bei einer Geschwindigkeit von 100 kn neun Kilometer betragen um das 3 min Kriterium zu erfüllen (HIBY & LOVELL 1988). Entsprechend wäre die Distanz bei 80 kn Fluggeschwindigkeit 7,4 km. HAMMOND et al. (1995) führten solche Tandemflüge durch und errechneten aus den Werten beider Beobachterteams ein g(0) von 0,25 bei einer Flughöhe von 600 Fuß und guten Bedingungen (bft bis 2). Hiby & Lovell (1988) skizzieren zusätzlich eine Methode, die mit einem Flugzeug durchgeführt werden kann. Danach muss das Flugzeug bei Sichtung eines Tieres noch 1,5 km weiterauf dem Transekt fliegen, dann umkehren und 3 km vor der letzten Sichtung den Transekt wieder erreichen. In der Analyse wird die >esw< nach einer Wahrscheinlichkeitsfunktion aus Gruppendichten, Geschwindigkeit der gesichteten Objekte und weiterer Faktoren bestimmt. Palka (2003) testete diese >circleback< Methode im Golf von Maine (USA) und ermittelte ein g(0) von 0,3 für Schweinswale (Gruppengröße = 1). In Gebieten hoher Dichte nahm die Variabilität der g(0) Werte stark zu. PALKA (2003) empfiehlt diese Methode daher nurfür Areale mit geringer bis mittlerer Dichte. In jedem Fall muss für die Survey erheblich mehr Zeit aufgewandt werden, da genügend Wiedersichtungen für eine zuverlässige Abschätzung benötigt werden.

Bei beiden Varianten ist der Logistik-als auch der Kosten-Aufwand für die Ermittlung des g(0) relativ hoch und es ist daher fraglich, ob diese Methoden im Rahmen von Umweltgutachten systematisch zum Einsatz kommen können. Darüber hinaus verhindern die lokal oder saisonal geringen Dichten in Teilen der Nordsee häufig die Aufnahme ausreichender Datenmengen.

# **Abschätzung mittels >Double-Platform< und Tauchraten**

Eine andere Möglichkeit, g(0) abzuschätzen, ist, zwei Zähler im selben Zählbereich einzusetzen und zunächst durch simple Sichtungs-W iedersichtungsraten den Erfassungsfehler für oberflächennahe Tiere zu bestimmen. Der Verfügbarkeitsfehler wird dann aus Literaturdaten über dieTauchzeiten entnommen. GRÜNKORN et al. (2003) benutzten diese Abschätzungsmethode bei Befliegungen im Offshorebereich vor Sylt und errechneten auf der Basis von 22 Befliegungen in den Jahren 2001-2002 ein mittleres g(0) von 0,3. In unseren Untersuchungen arbeiten wir ebenfalls mit einem Kontrollzähler, der eine Sitzposition an einem normalen Fenster (Sichtwinkel ab 20°) einnimmt. Da Haupt- und Kontrollzähler einen unterschiedlichen Sichtwinkel haben und die Sichtungswahrscheinlichkeit generell mit der Sichtungsdistanz abnimmt, werden nur Sichtungen aus dem Bereich von 20-45° miteinander abgeglichen. Dabei wird eine Erfassungswahrscheinlichkeit für oberflächennaheTiere aus dem Verhältnis der vom Kontrollzähler gesichteten und vom Hauptzähler wiedergesichteten Tiere nach Borchers (2003) ermittelt:

# (3) *W (Zähler 2) = nl2/ nl = Anzahl Doppelsichtungen /Anzahl Sichtungen Zähler 1*

W = Erfassungswahrscheinlichkeit des Hauptzählers

Angenommen der Kontrollzähler sieht 14 Schweinswale und der Hauptzähler sieht davon acht, liegt die Erfassungswahrscheinlichkeit des Hauptzählers nach (3) bei 0,57.

Der Verfügbarkeitsfehler ergibt sich aus Literaturdaten. WESTGATE et al. (1995) ermittelten an der Ostküste der USA und Kanadas eine mittlere Aufenthaltswahrscheinlichkeit von Schweinswalen in Tiefen bis 1 m von 43 *%.* Untersuchungen mittels Satellitentelemetrie und Fahrtenschreibern zeigen, dass Schweinswale in dänischen Gewässern von April bis August zwischen 39 und 55 *%* ihrer Zeit in der Wasserschicht von 0 bis 1 m verbringen. Der Jahresmittelwert beträgt 44% (Teilmann et al. 1997,2001, Teilmann 2000). Dabei ist das Tauchverhalten saisonal verschieden. Im April halten sich die Tiere im Mittel 55 % ihrer Zeit in bis zu 1 m Tiefe auf, während sie von Mai bis August nur zwischen 39 und 44 *%* ihrer Zeit dort verbringen. Daraus ergibt sich für Erfassungen aus dem Flugzeug ein Faktor von 2-3 für nicht an der Oberfläche sichtbare Tiere. Um g(0) zu ermitteln, wird die Erfassungswahrscheinlichkeit mit den monatlichen Aufenthaltszeiten bis 1 m Tiefe multipliziert. Die Ergebnisse einer solchen Auswertung zeigt Tab. 1. Da für den März keine Tauchzeiten Vorlagen, wurde hier der Jahresmittelwert nach Teilm ann (2000) eingesetzt. Es ist zu erkennen, dass die Werte für g(0) zwischen den Surveys verschieden waren. Dabei ist zu bedenken, dass die Sichtungszahlen im Juli und August insgesamt gering waren und die Erfassungsgrade hier eine vermutlich sehr hohe Fehlerquote besitzen. Daher liegt es nahe, einen kumulativen Wert für g(0) zu berechnen. Ähnlich wurde schon bei den SCANS-Flügen vorgegangen (HAMMOND et al. 1995). In unserem Beispiel lag der Erfassungsrad bei  $60/105 = 0.57$ . Nach TEILm ann et al. (2001) ergibt sich dadurch ein g(0) von 0,57 x 0,44 = 0,25. Dieser Wert entspricht sowohl dem Mittel aller Flüge, als auch genau dem  $g(0)$  von HAMMOND et al. (1995) und konnte im Beispiel für die Dichteberechnung aller Flüge verwendet werden.

Der Vorteil dieser Methode liegt in ihrer Praktikabilität: Es muss keine zusätzliche Strecke geflogen werden und bei genügend Sichtungen ist es theoretisch möglich, für jeden Flug einen spezifischen g(0) Wert zu errechnen. Ein möglicher Nachteil der Methode ist, das die Tauchzeiten von TEILMANN (2000) aus anderen Gewässern stammen als der Deutschen Bucht. Da die Wassertiefen in den Gewässern, für die TEILMANN (2000) die Tauchzeiten berechnet hat, jedoch ähnlich sind wie die in deutschen Gewässern und dieTiere vermutlich gleiche Nahrungspräferenzen zeigen, ist eine Übertragbarkeit der Ergebnisse zumindest anzunehmen. Dies wird auch unterstützt durch die Ergebnisse von Westgate et al. (1995), der ein ähnliches Tauchverhalten in ganz unterschiedlichen Gewässern im Vergleich zu Teilmann (2000) beobachtete. Auch die von Teilmann (2000) beschriebene ausgeprägte Tagesperiodik mit einer sehr viel geringeren Oberflächenzeit am späten Nachmittag und Abend im Vergleich zum Vormittag bis Mittag sollte nicht gegen die Verwendung durchschnittlicher Tauchzeiten sprechen, da Zählflüge meist übereinen Zeitraum von morgens bis in den späten Nachmittag erfolgen. Schwieriger ist es, die Sichttiefe während des Fluges abzuschätzen. Eine Hilfe kann die Einschätzung derTrübung nach Skalen wie in Kapitel 2.6 sein. Nach TEILMANN (2000) liegen die Aufenthaltszeiten von 0-2 m bis zu 15 *%* über denen von 0-1 m. Bei sehr guten Sichtbedingungen ist es daher wahrscheinlich, dass der Prozentanteil untergetauchter Tiere überschätzt wird. Andererseits wird dieser bei relativ schlechten Bedingungen auch unterschätzt, so dass sich beide Faktoren bei kumulativer g(0) Ermittlung vermutlich ausgleichen. Es bleibt festzuhalten, dass die g(0) Werte in den meisten Untersuchungen zwischen 0,2 und 0,3 liegen, also in einem sehr ähnlichen Bereich wie bei den Wiedersichtungsexperimenten von HAMMOND et al. (1995) und Palka (2003).

#### **3.2 Relative Häufigkeit**

Bei der Auswertung relativer Häufigkeiten wird die Sichtungsrate mit dem Aufwand (km) verrechnet, eine bei Walsurveys gängige Methode (vgl. u.a. Evans et al. 1993, Teilm ann 1996, Boran et al. 1999). Dabei sind relative Häufigkeiten vor allem dazu geeignet, erste Trends im Vorkommen zu erfas-

*Tab. 1: Bestimmung von g(0) aus dem Verhältnis der vom Kontrollzähler im Bereich 20°-45° gesehenen zu den vom Hauptzähler wieder gesehenen Schweinswalen an einem Flugtag und mittlere Aufenthaltszeiten bis 1 m Wassertiefe (Teilm ann 2000) (X = Mittelwert, \*: Jah res mittel wert)*

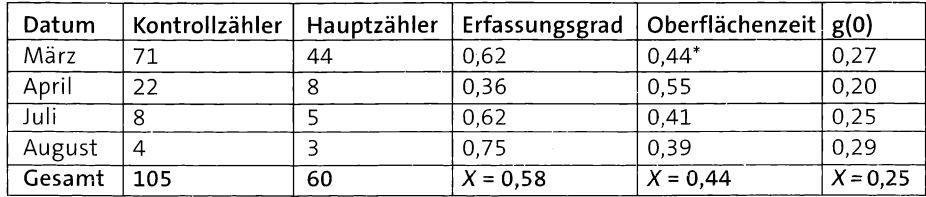

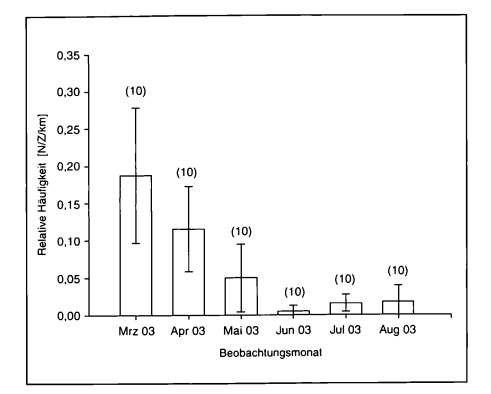

*Abb. 4: Relative Häufigkeit von Schweinswalen während verschiedener Walflüge von März bis August 2003 (dargestellt sind die mittleren relativen Häufigkeiten pro Flug; die Zahlen in Klammern geben die Stichprobengröße des jeweiligen Fluges an (= Anzahl der gezählten Transekte); vertikale Linie = Standardabweichung; n = 311 Sichtungen)*

sen. Bei gleicher Methodik, beispielsweise Flugsurveys mit vergleichbarem Flugzeugtyp, identischer Flughöhe und Sichtbedingungen, können Daten aus verschiedenen Erfassungen miteinander verglichen werden. Die Auswertung und Darstellung relativer Häufigkeiten variiert:

- meist werden Sichtungen pro kmTransekt angegeben (Evans et al. 1993, TEILMANN 1996, Boran et al. 1999),
- weiterhin können Sichtungen pro Beobachtungsstunde angegeben werden (REID et al. 2003),
- schließlich gibt es die Möglichkeit, diese auch räumlich aufzulösen, beispielsweise anhand von 3 x 6 min. Rastern (SCHEIDAT et al. 2003).

Wir haben eine Methode entwickelt, die es erlaubt, die relativen Häufigkeiten genauer darzustellen. Dabei gehen, aufgrund der unterschiedlichen Zählbereiche von Hauptund Kontrollzählern, nur die Sichtungen der Hauptzähler in die Auswertung ein. Die Berechnung erfolgt nach *Sichtung pro Zähler pro km Transekt.* Dabei tragen wir der Tatsache Rechnung, dass aufgrund schwieriger Sichtbedingungen häufig nur einseitig erfasst werden konnte. Die relative Häufigkeit wird für jeden Transekt einzeln berechnet und daraus ein Mittelwert überden gesamten Flug ermittelt. Dadurch ergibt sich auch ein erstes Bild der Variabilität der Sichtungen bei einem Erfassungstermin. In Abb. 4 sind die relativen Häufigkeiten aus sechs Erfassungen exemplarisch dargestellt. Es ist erkennbar, dass es zwischen den Erfassungsterminen deutliche Unterschiede gab. Mittels varianzanalytischer Verfahren (H-Test bzw. F-Test) ist es weiterhin möglich, die relativen Häufigkeiten zwischen den Monaten statistisch miteinander zu vergleichen (Zar 1984).

Mehr als das oben Beschriebene kann eine Auswertung der relativen Häufigkeiten jedoch nicht leisten. Es lassen sich anhand der relativen Häufigkeiten zwar unterschiedliche Gebiete und phänologische Schwankungen zwischen den Gebieten und/oder in einem Gebiet gut vergleichen, aber um Aussagen überdie Bedeutung eines Gebietes zu treffen, müssen absolute Dichten berechnet werden.

#### **3.3 Absolute Häufigkeit**

#### **Grundlagen**

Das Lehrbuch >lntroduction to Distance Sampling« von BuckLAND et al. (2001) gibt eine sehr gute Beschreibung für die Planung von Flugsurveys und liefert auch das Hintergrundwissen für eine adäquate Auswertung der Daten. Die Berechnung der Dichten und Bestände sollte mit dem Softwareprogramm DISTANCE (Version 4.1, Thomas et al. 2003) durchgeführt werden. Nach einer intensiven Einarbeitung sollte dann eine akkurate Auswertung der Daten gewährleistet sein. Das Programm kann kostenlos unter <http://www.ruwpa.st-and.ac.uk/distance/> heruntergeladen werden.

Erwähnt seien in diesem Zusammenhang auch die DISTANCE-SAMPUNG-WORKSHOPS, die einmal im Jahr von RUWPA (Research Unit for Wildlife Population Assessments) in St. Andrews durchgeführt werden. Im Rahmen dieser Workshops hat man auch die Möglichkeit, sein Surveydesign und seine Auswertung von Experten überprüfen zu lassen (Internetadresse: <http://www.creem>. st-and.ac.uk/conferences.php).

Die nach Formel (1) errechneten Sichtungsdistanzen sind Grundlage der Dichteberechnung in DISTANCE. Aus diesen wird die Sichtungswahrscheinlichkeit für Objekte in Abhängigkeit der Entfernung zum Transekt ermittelt. Diese sogenannte >detection function< oder g (y) ist Grundlage der Bestandsberechnung. Aus ihr errechnet DISTANCE die effektive Streifenbreite (>esw<). Die >esw< beschreibt den Streifen beiderseits desTransektes, wo die Wahrscheinlichkeit innerhalb des Streifens Tiere zu übersehen genauso groß ist wie ausserhalb des Streifens Tiere zu sichten. Anders ausgedrückt: wenn alle Objekte in einer Entfernung jLi *beiderseits* der Transektlinie gesichtet worden wären, und keines darüber hinaus, dann wäre die erwartete Sichtungszahl genauso hoch wie die tatsächliche (BuckLAND et al. 2001). Die >esw< wird für die Sichtungen beider Seiten zunächst gemeinsam ermittelt. Es handelt

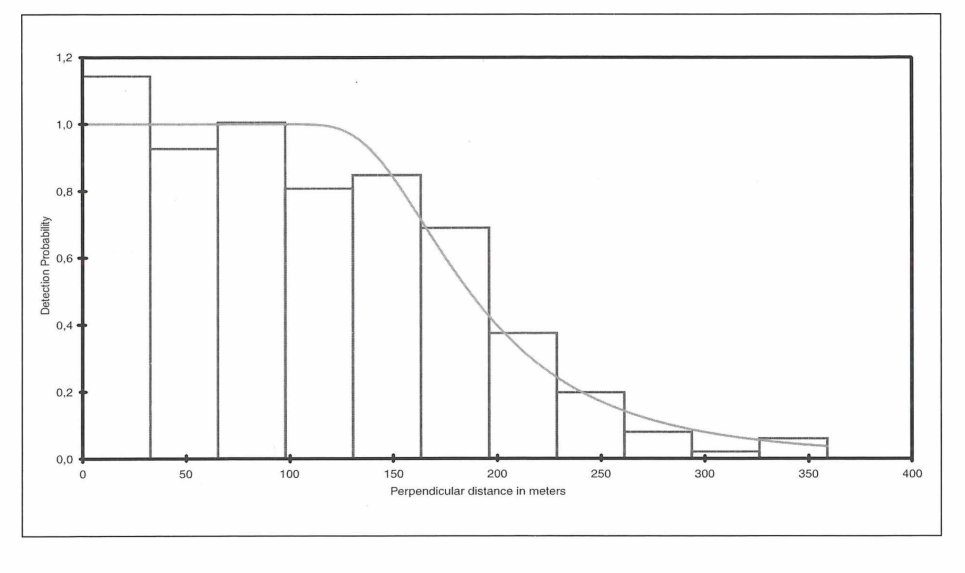

*Abb. 5: Abhängigkeit der Sichtungswahrscheinlichkeit von Schweinswalen von der Entfernung vom Flugzeug ohne,left-truncation'(n = 311 Sichtungen, Modell: hazard-rate)*

sich dahergenaugenommen um eine *>halbe* effektive Streifenbreite« (BUCKLAND et al. 2001). In der Formel für die Dichteberechnung muss die >esw< dann verdoppelt werden, um auf den tatsächlich kartierten Bereich beiderseits der Transektlinie zu kommen (nach BuckLAND et al. 2001):

(4)  $D = N \times G / 2\mu \times L$ 

- D = Dichte (Individuen pro km2),
- $\mu$  = effektive Streifenbreite,
- L = Transekt-Gesamtlänge,
- N = Anzahl der Sichtungen,
- G = Gruppengröße

#### **Dateneingabe**

DISTANCE gibt zahlreiche Hilfestellungen bei der Eingabe der Daten. Dabei wird vorab gefragt, nach welchen Parametern die Survey analysiert werden soll. In unserem Fall wird eine Survey, die fertiggestellt ist, untersucht. Dabei werden die Sichtungen als Gruppendaten (engl.: >cluster<) eingegeben. Für alle Surveys an Schweinswalen gilt außerdem, dass  $g(0)$  < 1 ist, da nicht alle Tiere auf derTransektlinie gesichtet werden können (s.o.). Der Faktor g(0) wird als Multiplikator eingetragen und hat damit eine entscheidende Bedeutung für die spätere Dichteberechnung. Die Dateneingabe richtet sich nach der Berechnung in (4). Dabei werden die Sichtungen für jeden einzelnen Transekt separat angegeben. Wichtig ist eine korrekte Angabe derTransektlänge. Wie oben ausgeführt, wird zunächst eine gemeinsame, halbe >esw< für beide Seiten errechnet. Durch die Verdopplung nach (4) erhält man dann den effektiven Streifen (>esw<) für die Survey. Theoretisch besteht zwischen einem Zähler, der beide Seiten absucht und zwei Zählern, die jeweils eine Seite kartieren, kein Unterschied. In unserem Fall wird dieTransektlänge also wie geflogen eingegeben. Bei einseitiger Kartierung, infolge von Spiegelungen etc., muss die jeweilige Transektlänge jedoch halbiert werden.

# **Prüfung der Voraussetzungen**

In dieser Phase der Auswertung erfolgt die Prüfung der Voraussetzungen a) und b). In DISTANCE wird die Verteilung der Sichtungsdistanzen in Form eines Histogramms dargestellt. Die Funktion der Sichtungswahrscheinlichkeit erscheint als Linie, die über dem Histogramm liegt. Sowohl die Form des Histogrammes als auch die der Sichtungswahrscheinlichkeit sollten überprüft werden, um zu akkuraten Dichtewerten zu gelangen. Dabei wird nach a) verlangt, dass die Sichtungswahrscheinlichkeit mit zunehmender Entfernung vom Transekt abnimmt. Das Histogramm zeigt im Idealfall einen abfallenden Verlauf mit vielen Sichtungen im Nahbereich und weniger Sichtungen in größeren Entfernungen zum Transekt. Die Sichtungswahrscheinlichkeit kann dabei durch verschiedene mathematische Modelle beschrieben werden. Am häufigsten werden das >half-normal< und >hazard-rate< Modell verwendet. Beide Modelle basieren auf verschiedenen Berechnungen und werden noch mit Zusatzfunktionen (einfach-polynominal oder cosinus) versehen. Die Auswahl des geeigneten Modells erfolgt nach dem >Akaike's-lnformations-Kriterium< (engl.: >Akaike's-lnformation-Criterion<; AIC). Generell sollte das Modell mit dem geringsten AIC Wert verwendet werden (BUCKLAND et al. 2001). Wir verwenden meist das >hazardrate< Modell mit einer >simple-polynominal< Zusatzfunktion (vgl. Abb. 5, Abb. 6). Ist ein geeignetes Modell ausgewählt, kann über10 Methodik zur Erfassung von Schweinswalen (*Phocoena phocoena)* und anderen marinen Säugern mittels Flugtransekt-Zählungen

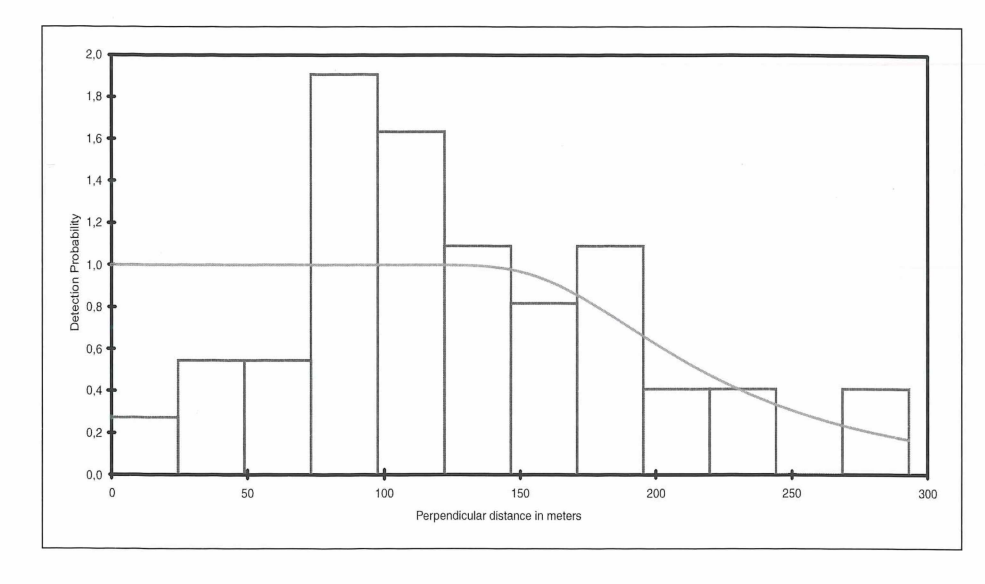

*Abb. 6: Abhängigkeit der Sichtungswahrscheinlichkeit von Schweinswalen von der Entfernung vom Flugzeug ohne >left-truncation< (n = 67 Sichtungen; Modell: hazard-rate)*

prüft werden, ob die Sichtungswahrscheinlichkeit von der Voraussage abweicht. Dies wird in DISTANCE durch einen Chi-Quadrat-Test vorgenommen.

In Abb. 5 und Abb. 6 sind exemplarisch die Verteilungen aus zwei Erfassungen dargestellt. Die Verteilung in Abb. 5 zeigt einen Verlauf, der den theoretischen Anforderungen entspricht. Da in diesem Fall keine signifikante Abweichung von der erwarteten Verteilung vorliegt (Chi-Quadrat-Test, p = 0,49, n = 311), kann die Verteilungsform und die daraus ermittelte >esw< von 200 m ohne Korrektur in die Dichteberechnung eingehen. Dagegen zeigt Abb. 6 eine höhere Sichtungswahrscheinlichkeit bei 100 m als im Nahbereich. Diese Disproportionalität der Sichtungswahrscheinlichkeiten wurde ebenfalls von HAMMOND et al. (1995) sowie von

HEIDE-JØRGENSEN et al. (1992, 1993) beschrieben und kann mehrere Ursachen haben. Zum einen neigen Beobachter unbewußt dazu, den Aufwand nicht nahe der senkrechten Linie zu konzentrieren. Es ist bequemer, mit einer leicht schrägen Kopfhaltung in etwa 45° zu beobachten, als mit dem Kopf nach unten in ständig angespannter Haltung auf die Transektlinie zu blicken. Zum anderen können einzelne Tiere vom Flugzeug aufgeschreckt werden, abtauchen und dann in einiger Entfernung dazu auftauchen (Наммоно et al. 1995, BuckLand et al. 2001). Im ersten Fall ist es notwendig, die Sichtungsdaten, die in Nähe des Transektes gesammelt wurden, zu kappen (>lefttruncatiom), weil sonst die Sichtungswahrscheinlichkeit in Nähe des Transektes unterbewertet wird. Im zweiten Fall sollte keine Kappung erfolgen, weil sich überpro-

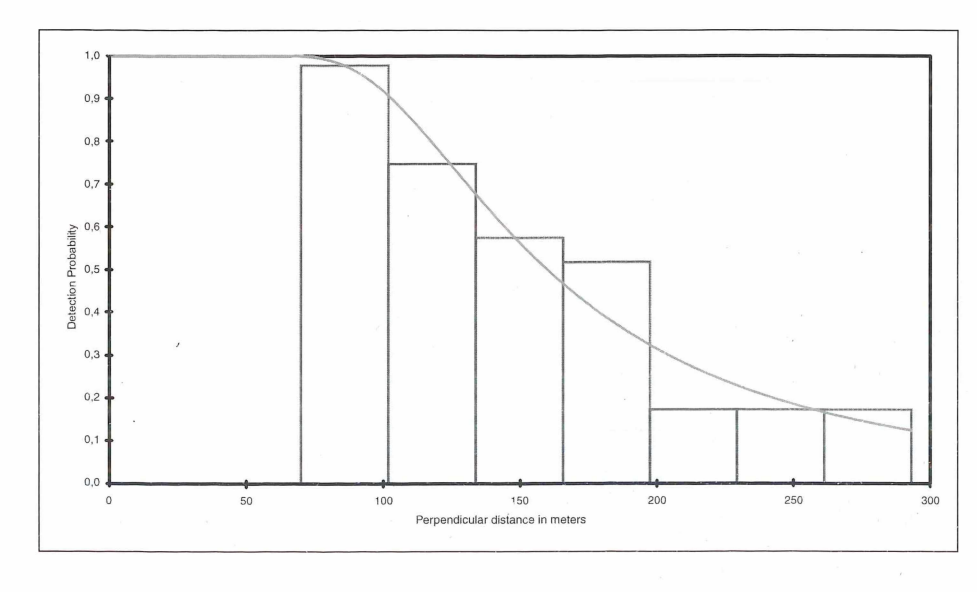

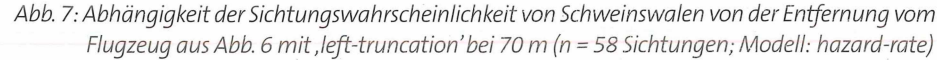

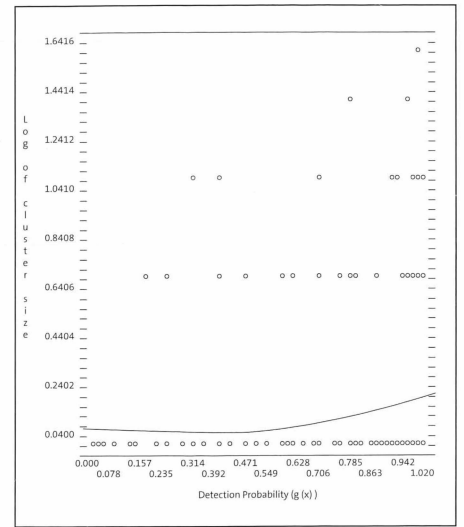

*Abb. 8: Beziehung zwischen dem Logarithmus der Gruppengröße und der Sichtungswahrscheinlichkeit (n = 311 Sichtungen; Kreise = kumulative Sichtungen, Linie = Regression In duster size gegen detection probability)*

portional viele Tiere in größerer Entfernung aufhalten und bei Kappung des Nahbereiches eine viel zu hohe Dichte berechnet würde (BUCKLAND et al. 2001). Nach unserer Einschätzung ist eine >left-truncation< bei Nichterfüllung der Voraussetzung meist sinnvoll. HAMMOND et al. (1995) sowie HIBY & Lovell (1998) fanden zwar Hinweise auf aversive Reaktionen von Schweinswalen auf Zählflugzeuge, die Reaktionszeiten sind jedoch vermutlich sehr kurz. Es ist daher unwahrscheinlich, dass Tiere in größerer Entfernung gezählt werden, die vom Flugzeug im Nahbereich verschreckt wurden (Ham m ond, persönliche Mitteilung). Im zweiten Fall wurde daher eine >left-truncation< bei 70 m vorgenommen, die daraus resultierende Verteilung zeigt Abb. 7. Es ist erkennbar, dass die Verteilung jetzt den theoretischen Anforderungen besser entspricht, was auch statistisch abgesichert werden konnte (Chi-Quadrat-Test,  $p = 0.81$ ,  $n = 58$ ). Die >esw< liegt nur noch bei 106 m. Der errechnete Dichtewert verändert sich beträchtlich nach oben.

Nach b) wird außerdem verlangt, dass die beobachteten Gruppengrößen unabhängig von der Entfernung zum Transekt sind. Werden in größeren Entfernungen nur noch relativ große Gruppen gesichtet, errechnet DISTANCE eine insgesamt zu hohe Gruppengröße (engl.: size-bias) und folglich einen zu hohen Dichtewert. Diese Voraussetzung lässt sich wiederum sowohl graphisch als auch statistisch in DISTANCE überprüfen. Graphisch wird eine Regression zwischen dem Logarithmus der Gruppengröße und g (y) dargestellt, die in Abb. 8 beispielhaft zu

sehen ist. Es ist erkennbar, dass bei Gruppen von 1-3 Tieren die Sichtungswahrscheinlichkeiten übereinen relativ großen Bereich reichen, während bei 4 bzw. 5 Tieren nur hohe Sichtungswahrscheinlichkeiten vorliegen. Eine Korrelation zwischen Gruppengröße und Sichtungswahrscheinlichkeit besteht jedoch nicht (Korrelationskoeffizient = 0,042). Die aus der Regression berechnete bzw. >erwartete< Gruppengröße von 1,200 entspricht zudem der mittleren Gruppengröße aus allen Sichtungen (1,205), so dass auch hier keine weitere Bearbeitung notwendig ist. Aufgrund der meist kleinen Gruppengrößen ist bei Schweinswalen in der Regel nicht mit einem size-bias zu rechnen. Die Voraussetzung sollte aber in jedem Fall geprüft und auch dokumentiert werden. BuckLAND et al. (2001) geben Hinweise, wie bei einem size-bias vorzugehen ist.

# **Gemeinsame Analyse mehrerer Surveys bei geringen Sichtungszahlen**

Nach Buckland et al. (2001) ist eine Anzahl von 60-80 Sichtungen pro Survey erforderlich, um zu akkuraten Dichteberechnungen zu kommen. Sind die oben beschriebenen Voraussetzungen erfüllt, können jedoch auch Flüge mit weniger Sichtungen einzeln quantitativ ausgewertet werden. Unsere Erfahrungen mit Flügen geringer Sichtungszahl sind gemischt. Einige Verteilungen entsprechen den Erwartungen, die Mehrzahl weicht jedoch davon ab. Eine im DISTANCE-WORKSHOP 2003 entwickelte Alternative sieht vor, alle Erfassungen einer bestimmten Periode gemeinsam auszuwerten. Dabei werden die Daten aus den einzelnen Flügen in DISTANCE in ein Datenblatt eingegeben und für alle Flüge eine >globale Sichtungswahrscheinlichkeit< bzw. >esw< errechnet. Aus diesen Parametern werden die Dichten dann für die einzelnen Flüge separat berechnet. Mit dieser Methode ist es möglich, auch Flüge mit vergleichsweise geringen Sichtungszahlen quantitativ auszuwerten. Praktisch werden die Daten aus den einzelnen Erfassungen so behandelt, als würde es sich um ein Untergebiet (>stratum<) eines grösseren Untersuchungsgebietes handeln. Das DISTANCE-Hilfemenü gibt eine detaillierte Übersicht, wie in einem solchen Fall vorgegangen werden sollte.

#### **Ergebnisprotokoll**

Sind die oben genannten Voraussetzungen erfüllt, erfolgt die Dichteberechnung automatisch. DISTANCE erstellt ein Ergebnisprotokoll mit den wichtigsten Daten. Anhand dieser Angaben kann die Validität der Ergebnisse nochmals überprüft werden. Im Er*Tab. 2: Exemplarisches Ergebnlsprotokoll einer Dichteberechnung nach DISTANCE 4.1 (n = Anzahl der Sichtungen, k = Anzahl Transekte, L = Transekt-Ge*samtlänge, esw = effektive Streifen*breite, DS = Dichte von Gruppen, E(S) = erwartete Gruppengröße, D = Gesamtdichte, N=Anzahl Individuen im Untersuchungsgebiet)*

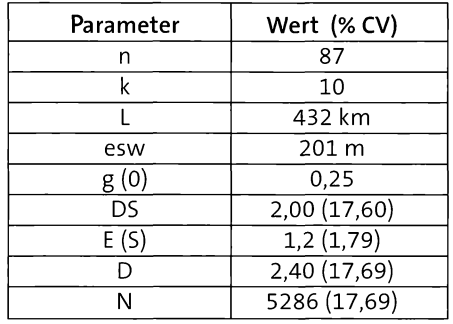

gebnisteil sollte auf jeden Fall angegeben werden, ob eine >left-truncation< vorgenommen wurde. Weiterhin sollten die >esw<, die Dichte und der Variationskoeffizient eingetragen werden. Ein exemplarisches Ergebnisprotokoll zeigt Tab. 2.

# **4 Danksagung**

Wir danken sehr herzlich allen Flugzählerinnen und -zählern, die bei der Datenaufnahme so tatkräftig mitgeholfen haben: Mareike Buck, Thilo Christophersen, Lorna Deppe, Dr. Bodo Grajetzky, Gudrun Hofmann, Rainer Kaltofen, Dr. Regina Paul, Martin Plath, Scott Wischof und Torsten Wronski sahen alles. Unser besonderer Dank gilt auch den Mitarbeitern der Ostfriesischen Lufttransport GmbH - OLT (Emden) sowie der Luftverkehr Friesland Harle-LFH (Harlesiel) für die sehr enge Kooperation bei den Walflügen. Danken möchten wir insbesondere >unseren< Piloten, den Herren Breier, Brunzema, Marzanek, Soons, Stumpf, Tjarks, Uloth und Urban. Den Herren Beekhuis, Brunzema, Fieseier, Hinrichs und Redenius danken wir für die perfekte Organisation der Flüge.

Klaus Lucke versorgte uns mit Materialien über den Distance Sampling Workshop im Jahre 2001. Phil Hammond erteilte uns Rat bei der Datenauswertung mit DISTANCE. Steve Buckland, David Borchers und Len Thomas organisierten einen ausgezeichneten DISTANCE-Workshop im September 2003 und halfen uns in allen Frage der Datenauswertung.

Maik Prüter und Danja Kölln stellten akribisch alle Sichtungsdaten zusammen. Ellen Heinsch danken wir für die sehr gewissenhafte und gelungene Darstellung der Übersichtskarte. Herrn Dr. Vilmut Brock danken wir sehr herzlich für seine Unterstützung. Schließlich danken wir lb Krag Petersen (National-Enviromental-Research-lnstitute, Dänemark) für die gründliche Durchsicht des Manuskriptes.

# **5 Literatur**

- Adelung, D.,G. Heidemann, K. Frese, J.Duinker, E. HAASE & G. SCHULZ (1997): Untersuchung an Kleinwalen als Grundlage eines Monitorings. - BMBF-Projekt 03F0139A. Schlussbericht.
- Barlow, J. (1988): Harbor porpoise, *Phocoena phocoena,* abundance estimation for California, Oregon, and Washington: II: aerial surveys. - Fish. Bull. 86: 433-444.
- BOCK, K.-H., BRAUNER, R., DENTLER, F.-U., Erdm ann, H.,Günther,J., Kresling, A.& W. SEIFERT (1999): Seewetter - Das Autorenteam des Seewetteramtes. - DSV-Verlag, Hamburg, 385 pp.
- BORAN, J.R., P.G.H. EVANS, J.B. REID & S. NORTHRIDGE (1999): Cetaceans in northeastern Atlantic waters: using diverse sightings sources to monitor distribution and relative abundance.  $-$  In: PARSONS, E.C.M. & P.G.H. EVANS (Hrsg.). European Research on Cetaceans  $-12$ . Proc. 12th Ann. Conf. ECS, 20-24 Jan. 1998, Monaco. - European Cetacean Society, Valencia, Spain, pp. 81-88.
- BORCHERS, D.L. (2003): Estimation with incomplete detection at distance zero 'g(O)  $<$  1 - In: International workshops - Advanced techniques and recent developments in distance sampling-Centrefor Research into Ecological and Environmental Modelling, St. Andrews, pp. 102-129.
- Borchers, D.L., S.T. Buckland & W Zucchini (2002): Estimating animal abundance closed populations - Springer, London, 315 pp.
- BSH (2003): Standarduntersuchungskonzept - Auswirkungen von Offshore-Windenergieanlagen auf die Meeresumwelt. Bundesamt für Seeschiffahrt und Hydrographie, Hamburg und Rostock, 51 pp.
- Buckland, S.T, D.R. Anderson, K.P. Burnham, J.L. LAAKE, D.L. BORCHERS & L. THOMAS (2001): Introduction to distance sampling. - Oxford University Press, 432 pp.
- BURNHAM, K.P., D.R. ANDERSON & J.L. LAAKE (1980): Estimation of density from line transect sampling of biological populations.-Wildlife Monographs, 72:1-202.
- DIEDERICHS, A., G. NEHLS, & I. K. PETERSEN (2002): Flugzeugzählungen zur großflächigen Erfassung von Seevögeln und marinen Säugern als Grundlage für Umw eltverträglichkeitsstudien im Offshorebereich - SEEVÖGEL 23 (2): 38-46.
- GRÜNKORN, T. A., A. DIEDERICHS, S. GRUBER & G. Nehls (2003): Seasonal distribution patterns and density of harbour porpoises (*Phocoena phocoena)* in the North Sea offshore of Sylt, Germany. -Abstracts of the 17th Annual Conference of the ECS, Las Palmas, 9-13 March 2003, ECS, Las Palmas, pp. 254.
- GUNNLAUGSSON, T., J. SIGURJONSSON, & G.P. DONOVAN (1988): Arial surveys of cetaceans in the coastal waters off Iceland, June-July 1986. - Rep. Int. Whal. Commn. 38: 489-500.
- HAMMMOND, P.S. (2001): Assessment of Marine Mammal Population Size and Status. - In: Evans, P.G.H. & J.A. Raga (Hrsg.) (2001): Marine Mammals  $-$ Biology and Conservation. - Kluwer Academic/Plenum Publishers, New York, pp. 269-291.
- HAMMOND, P.S., H. BENKE, P. BERGGREN, D.L. BORCHERS, S.T. BUCKLAND, A. COLLET, M.P. HEIDE-J0RGENSEN, S. HEIMLICH-BORAN, A.R. HIBY, M.F. LEOPOLD & N.  $\varphi$ IEN (1995): Distribution and abundance of the harbour porpoise and other small cetaceans in the North Sea and adjacent waters. - EU-Project Life 92-2/UK/027; Final report: 242 pp.
- HEIDE-J0RGENSEN, M.P., A. MOSBECH, J. Teilm an, H. Ben ke, & W. Schultz (1992): Harbour porpoise densities obtained from aerial surveys north of Fyn and in the Bay of Kiel.  $-$  Ophelia, 35 (2): 133-146.
- HEIDE-J0RGENSEN, M.P., J. TEILMANN, H. BENKE, & J. WULF (1993): Abundance and distribution of harbour porpoises *Phocoena phocoena* in selected areas of the western Baltic and the North Sea. -Helgoländer Meeresunters. 47: 335- 346.
- Hiby, L. & P. Lovell (1998): Unsing aircraft in tandem formation to estimate abundance of harbour porpoise- Biometrics 54: 1280-1289.
- PALKA, D.  $(2003)$ : A new way to estimate  $g(0)$ from aerial abundance line-transect surveys. In : Abstracts of the 15th Biennial Conference on the Biology of Marine Mammals, Greensboro, North-Carolina, pp. 126.
- PHIL, S. & J. FRIKKE (1992): Counting birds from aeroplane.  $-$  ln: Kompeur, J., BERTELSEN, &. CRACKWELL (Hrsg.): Manual for aeroplane and ship surveys of waterfowl and seabirds.  $-$  IWB Spec. Publ. 19: 8—23.
- REID, J.B., P.G.H. EVANS, & S.P. NORTHRIDGE (2003): Atlas of Cetacean distribution in nort-west European waters - Joint nature Conservation Committee, Peterborough, U.K., 76 pp.
- SCHEIDAT, M., A. GILLES, K. LEHNERT & U. SIEbert (2003): Erfassung von Meeressäugern in der deutschen AWZ der Nordsee - Endbericht für das Bundesamt für Naturschutz. - Forschungs- und Technologiezentrum Westküste Büsum & BfN, Bonn, 33 pp.
- Tech-Wise/Elsam (2003): Elsam. Offshore-Windfarm Horns Rev. Annual status report for the enviromental monitoring programm  $1$  January 2002 - 31 December 2002. Tech-Wise, Frederica, Denmark.
- TEILMANN, J. (1996): Influence of sea state on adundance estimates of harbour porpoises. - In: Evans, P.G.H. & H. Nice (Hrsg.). European Research on Cetaceans-9. Proc. Ann. Conf. ECS, 9-11 February 1995, Lugano, Switzerland. -European Cetacean Society, Kiel, pp. 122-125.
- TEILMANN, J. (2000): The behaviour and sensory abilities of harbour porpoises (*Phocoena phocoena)* in relation to bycatch in Danish gillnet fishery. Ph.D. thesis, University of southern Denmark, Odense. 219 pp.
- TEILMANN, J., M.P. HEIDE-JØRGENSEN, R. DIETZ, R.P. Sonntag, H. Ben ke, U. Siebert & G. Desportes (1997): Diving behaviour of a harbour porpoise (*Phocoena phocoena)* in Danish waters.  $-$  In: Evans, P.G.H. (Hrsg) Proc. Ann. Conf. ECS, Stralsund, Germany. - European Cetacean Society, Stralsund, pp 201.
- Teilm ann,J., R.Dietz, F. Larsen &G.Desportes (2001): Satellite tracking and diving behaviour of harbour porpoises. In: Abstract 14th Biennial Conference on the

Biology of Marine Mammals, Vancouver, Canada Nov 28-Dec 3, 2001. pp. 210.

- THOMAS, L., J-L. LAAKE, S. STRINDBERG, F.F.C. MAROUES, S.T. BUCKLAND, D.L. BORCHERS, D.R. ANDERSON, K.P. BURNHAM, S. HEDLEY, J.H. POLLARD & J.R.B. BISHOP (2003): Distance 4.1. Release "x"1. Research Unit for Wildlife Population Assessment, University of St. Andrews, UK. http:// [www.ruwpa.st-and.ac.uk/distance/](http://www.ruwpa.st-and.ac.uk/distance/).
- THOMSEN, F., M. LACZNY, V. BROCK, & W. PIPER (2003): Seasonal distribution and abundance of harbour porpoises (*Phocoena phocoena)* in German Waters. In : Abstracts of the 15<sup>th</sup> Biennial Conference on the Biology of Marine Mammals, Greensboro, North-Carolina, pp. 163.
- Westgate, A.J., A.J. Read, P. Berggren, H.N. Koopman & D.E. Gaskin (1995): Diving behaviour of harbour porpoises, *Phocoena phocoena-* Can.J. Fish. Aquat. Sci, 52: 1064-1073.
- Zar, J.H. (1984): BiostatisticaI analysis (2nd edn.). Prentice Hall, Englewood.

# **Anschrift der Verfasser**

Dr. FrankThomsen Arbeitsbereich Ethologie Zoologisches Institut und Museum Martin-Luther-King-Platz 3 20146 Hamburg [drthomsen@web.de](mailto:drthomsen@web.de)

Werner Piper und Martin Laczny Biologisch-landschaftsökologische Arbeitsgemeinschaft (biola) Gotenstraße 4 20097 Hamburg [w.piper@biola.de](mailto:w.piper@biola.de)

<sup>1</sup> Eine Sichtung ist die Beobachtung eines Einzeltieres oder mehrerer assoziierterTiere. Zwei gleichzeitig beobachtete Tiere in großer Entfernung zueinander stellen zwei Sichtungen da, während eine Gruppe aus fünf beieinander schwimmenden Tieren wiederum eine Sichtung bedeuten.

# **ZOBODAT - www.zobodat.at**

Zoologisch-Botanische Datenbank/Zoological-Botanical Database

Digitale Literatur/Digital Literature

[Zeitschrift/Journal:](https://www.zobodat.at/publikation_series.php?id=21067) Seevögel - Zeitschrift des Vereins Jordsand zum Schutz der Seevögel und der Natur e.V.

Jahr/Year: 2004

Band/Volume: [25\\_1\\_2004](https://www.zobodat.at/publikation_volumes.php?id=59361)

Autor(en)/Author(s): Thomsen Frank, Piper Werner, Laczny Martin

Artikel/Article: Methodik zur Erfassung von Schweinswalen (Phocoena phocoena) und anderen marinen Säugern mittels [Flugtransekt-Zählungen](https://www.zobodat.at/publikation_articles.php?id=406287) 3-12